## Taught Course Centre Short Course

"Computational Methods for Uncertainty Quantification" Robert Scheichl, University of Bath Model Solutions for Exercise Sheet 1

1. (a) It follows from the Berry-Esseen Inequality that

$$
\Phi(x) - \frac{\rho}{2\sigma^3 \sqrt{N}} \le \mathbf{P}\{S_N^* \le x\} \le \Phi(x) + \frac{\rho}{2\sigma^3 \sqrt{N}}
$$

and consequently

$$
\mathbf{P}\{|S_N^*| \le x\} = \mathbf{P}\{S_N^* \le x\} - \mathbf{P}\{S_N^* \le -x\} \le \Phi(x) + \frac{\rho}{2\sigma^3\sqrt{N}} - \Phi(-x) + \frac{\rho}{2\sigma^3\sqrt{N}}
$$
  
= 
$$
\underbrace{\Phi(x) - \Phi(-x)}_{=: \gamma_x} + \frac{\rho}{\sigma^3\sqrt{N}}
$$
(1)

Similarly, we can show  $P\{|S_N^*| \leq x\} \geq \gamma_x - \frac{\rho}{\sigma^3 w}$  $\frac{\rho}{\sigma^3\sqrt{N}}$ . Since  $S_N^* = \frac{S_N - N\mu}{\sqrt{N}\sigma}$  this implies

$$
\gamma_x - \frac{\rho}{\sigma^3 \sqrt{N}} \le \mathbf{P}\left(\mu \in \left[\frac{S_N}{N} - \frac{\sigma x}{\sqrt{N}}, \frac{S_N}{N} + \frac{\sigma x}{\sqrt{N}}\right]\right) \le \gamma_x + \frac{\rho}{\sigma^3 \sqrt{N}}.
$$

As an example, choosing  $x = 1.96$  we get  $\phi(x) = 0.95$  and so

$$
0.95 - \frac{\rho}{\sigma^3 \sqrt{N}} \le \mathbf{P}\left(\mu \in \left[\frac{S_N}{N} - \frac{1.96\sigma}{\sqrt{N}}, \frac{S_N}{N} + \frac{1.96\sigma}{\sqrt{N}}\right]\right) \le 0.95 + \frac{\rho}{\sigma^3 \sqrt{N}}.
$$
 (2)

(b) In the Buffon needle problem, we have

$$
\mu = p, \ \sigma^2 = p(1-p), \ \rho = p(1-p)(1-2p+2p^2).
$$

and in Lazzarini's experiment  $N = 3408$  and  $p = \frac{2\ell}{\pi d} = \frac{5}{3\pi}$  $\frac{5}{3\pi}$ . Therefore, from (??) (neglecting the correction  $\frac{\rho}{\sigma^3 \sqrt{N}}$  for finite N), we get an (asymptotic) 95% confidence interval for p of

$$
\left[\frac{1808}{3408} - \frac{1.96\sigma}{\sqrt{3408}}, \frac{1808}{3408} - \frac{1.96\sigma}{\sqrt{3408}}\right] = [0.51376, 0.54727]
$$

or equivalently, multiplying by the number of throws, the (asymptotic) 95% confidence interval for the number of intersections  $S_{3408}$  in 3408 throws is [1751, 1865]. Strictly speaking, since ρ  $\frac{\rho}{\sigma^3 \sqrt{N}} = 0.0172$ , the probability that  $S_{3408}$  is in that interval is bigger than 93.3% and smaller than 96.7%.

Also, using the exact value for  $p=\frac{5}{3}$  $\frac{5}{3\pi}$ , we see from (??) that the probability that

$$
|S_N^*| = \left| \frac{S_N - Np}{\sqrt{Np(1-p)}} \right| = \sqrt{\frac{N}{p(1-p)}} \left| \frac{S_N}{N} - p \right|
$$

is less than  $x = \sqrt{\frac{3408}{p(1-p)}} \left| \frac{1808}{3408} - p \right| = 5.27 \cdot 10^{-6}$  is less than  $\gamma_x + \frac{\rho}{\sigma^3 \sqrt{3}}$  $\frac{\rho}{\sigma^3 \sqrt{3408}} = 4.2 \cdot 10^{-6} +$  $0.01722564 = 0.01723$ . So the probability that Lazzarini's machine would produce exactly 1808 intersections in 3408 throws is less than 1.7%.

2. Recalling from Slide 9 in Lecture 2 that  $\mathbf{E}\left[\widehat{Q}_M\right] - \mathbf{E}\left[Q_M\right] = 0$  we get

$$
\mathbf{E}\left[\left(\mathbf{E}\left[Q\right] - \widehat{Q}_{M}\right)^{2}\right] = \mathbf{E}\left[\left(\underbrace{\mathbf{E}\left[Q\right] - \mathbf{E}\left[Q_{M}\right]}_{=\mathbf{E}[Q - Q_{M}]} + \mathbf{E}\left[\widehat{Q}_{M}\right] - \widehat{Q}_{M}\right)^{2}\right]
$$
\n
$$
= \mathbf{E}\left[\left(\mathbf{E}\left[Q - Q_{M}\right]\right)^{2} + \left(\mathbf{E}\left[\widehat{Q}_{M}\right] - \widehat{Q}_{M}\right)^{2} + 2\mathbf{E}\left[Q - Q_{M}\right]\left(\mathbf{E}\left[\widehat{Q}_{M}\right] - \widehat{Q}_{M}\right)\right]
$$

Using linearity of the expected value and the fact that most of the terms under the expected value are not actually random, we can simplify this to

$$
\mathbf{E}\left[\left(\mathbf{E}\left[Q\right]-\widehat{Q}_{M}\right)^{2}\right] = \left(\mathbf{E}\left[Q-Q_{M}\right]\right)^{2} + \mathbf{Var}[\widehat{Q}_{M}] + 2\mathbf{E}\left[Q-Q_{M}\right]\underbrace{\left(\mathbf{E}\left[\widehat{Q}_{M}\right]-\mathbf{E}\left[\widehat{Q}_{M}\right]\right)}_{=0}
$$

$$
= \left(\mathbf{E}\left[Q-Q_{M}\right]\right)^{2} + \frac{\mathbf{Var}[Q_{M}]}{N}.
$$

3. (a) Expanding the definition of the variance we get

$$
\mathbf{Var}\left[\frac{1}{2}(\widehat{Q}_{M,N} + \widehat{\widehat{Q}}_{M,N})\right] = \mathbf{E}\left[\left(\frac{1}{2}(\widehat{Q}_{M,N} + \widehat{\widehat{Q}}_{M,N}) - \frac{1}{2}(\mathbf{E}\left[Q\right] + \mathbf{E}\left[Q\right])\right)^{2}\right]
$$
  
\n
$$
= \frac{1}{4}\mathbf{E}\left[(\widehat{Q}_{M,N} - \mathbf{E}\left[Q\right])^{2} + (\widehat{\widehat{Q}}_{M,N} - \mathbf{E}\left[Q\right])^{2} + 2(\widehat{Q}_{M,N} - \mathbf{E}\left[Q\right])(\widehat{\widehat{Q}}_{M,N} - \mathbf{E}\left[Q\right])\right]
$$
  
\n
$$
= \frac{1}{4}\left(\mathbf{Var}\left[\widehat{Q}_{M,N}\right] + \mathbf{Var}\left[\widehat{\widehat{Q}}_{M,N}\right] + 2\mathbf{Cov}\left(\widehat{Q}_{M,N}, \widehat{\widehat{Q}}_{M,N}\right)\right)
$$

Using the definition of the sample variances and sample covariances of  $\{Q_M^{(k)}\}$  and  $\{\widetilde{Q}_M^{(k)}\}$  from lectures and expanding we get

$$
\begin{split} s_Q^2 &:= \frac{1}{N-1} \sum_{k=1}^N (Q_M^{(k)} - \widehat{Q}_{M,N})^2 \; = \; \frac{1}{N-1} \left( \sum_{k=1}^N \left( Q_M^{(k)} \right)^2 - \frac{1}{N} \left( \sum_{k=1}^N Q_M^{(k)} \right)^2 \right) \\ s_Q^2 &:= \frac{1}{N-1} \sum_{k=1}^N (\widetilde{Q}_M^{(k)} - \widehat{\widetilde{Q}}_{M,N})^2 \; = \; \frac{1}{N-1} \left( \sum_{k=1}^N \left( \widetilde{Q}_M^{(k)} \right)^2 - \frac{1}{N} \left( \sum_{k=1}^N \widetilde{Q}_M^{(k)} \right)^2 \right) \\ c_{Q,\widetilde{Q}} &:= \frac{1}{N-1} \sum_{k=1}^N (Q_M^{(k)} - \widehat{Q}_{M,N}) (\widetilde{Q}_M^{(k)} - \widehat{\widetilde{Q}}_{M,N}) \\ & = \; \frac{1}{N-1} \left( \sum_{k=1}^N Q_M^{(k)} \widetilde{Q}_M^{(k)} - \frac{1}{N} \left( \sum_{k=1}^N Q_M^{(k)} \right) \left( \sum_{k=1}^N \widetilde{Q}_M^{(k)} \right) \right) \end{split}
$$

Hence, we can estimate

**Var** 
$$
\left[\frac{1}{2}(\widehat{Q}_{M,N} + \widehat{\widetilde{Q}}_{M,N})\right]
$$
 by  $\frac{s_Q^2 + s_{\widetilde{Q}}^2 + 2c_{Q,\widetilde{Q}}}{4N}$ .

Within the iteration over the samples in the code we only have to keep track of the sums

$$
\sum_{k=1}^{N} Q_M^{(k)}, \sum_{k=1}^{N} \widetilde{Q}_M^{(k)}, \sum_{k=1}^{N} \left( Q_M^{(k)} \right)^2, \sum_{k=1}^{N} \left( \widetilde{Q}_M^{(k)} \right)^2 \text{ and } \sum_{k=1}^{N} Q_M^{(k)} \widetilde{Q}_M^{(k)}.
$$

(b) See my model code.

- (c) See my model code. In my model code the variance is reduced by almost a factor 5, but this reduction does not get bigger for smaller tolerances TOL.
- 4. (a) Let us define the following cost functional (including the constraint on the variance via a Lagrange multiplier):

$$
\mathcal{L}(N_0,\ldots,N_L,\lambda)=\sum_{\ell=0}^L \mathcal{C}_{\ell} N_{\ell}+\lambda\left(\sum_{\ell=0}^L\frac{\text{Var}[Y_{\ell}]}{N_{\ell}}-\frac{\text{TOL}^2}{2}\right).
$$

The first order optimality conditions are to set to zero all the first-order partial derivatives of  $\mathcal L$  with respect to its arguments. This leads to

$$
0 = \frac{\partial \mathcal{L}}{\lambda} = \sum_{\ell=0}^{L} \frac{\text{Var}[Y_{\ell}]}{N_{\ell}} - \frac{\text{TOL}^2}{2}
$$
(3)

$$
0 = \frac{\partial \mathcal{L}}{N_{\ell}} = \mathcal{C}_{\ell} - \lambda \frac{\text{Var}[Y_{\ell}]}{N_{\ell}^2}, \qquad \ell = 0, \dots, L
$$
 (4)

Equations (??) imply

$$
N_{\ell} = \sqrt{\lambda} \sqrt{\frac{\text{Var}[Y_{\ell}]}{C_{\ell}}}, \qquad \ell = 0, \dots, L,
$$
 (5)

as claimed in the notes. To find the constant  $\sqrt{\lambda}$  (i.e. the square root of the Lagrange multiplier), we substitute into (??) and get

$$
\sum_{\ell=0}^L \textbf{Var}[Y_{\ell}] \sqrt{\frac{\mathcal{C}_{\ell}}{\lambda \textbf{Var}[Y_{\ell}]}} = \frac{\text{TOL}^2}{2} \quad \Rightarrow \quad \sqrt{\lambda} = \frac{2}{\text{TOL}^2} \sum_{\ell=0}^L \sqrt{\mathcal{C}_{\ell} \textbf{Var}[Y_{\ell}]}.
$$

- (b) See either the paper https://people.maths.ox.ac.uk/gilesm/files/OPRE\_2008.pdf or my paper http://www.maths.bath.ac.uk/~masrs/cgst\_mlmc\_cvs2010.pdf for proofs of this theorem that essentially use the argument in (a).
- 5. (a) See my model code.

I did not implement the fully adaptive algorithm in the lecture notes. Instead I pass  $N_0$ , the number of samples on the coarsest level, as an argument and then derive  $N_{\ell}$  from (??). By number of samples on the coarsest level, as an argument and then derive  $N_{\ell}$  from ( $\ell$ ). By taking the ratio  $N_{\ell}/N_0$  we do not need to know (or estimate) the constant  $\sqrt{\lambda}$ . Instead, with the choice  $s = 2$ , we get

$$
N_\ell = N_0 \sqrt{\frac{\text{Var}[Y_\ell] \mathcal{C}_0}{\text{Var}[Y_0] \mathcal{C}_\ell}} = \frac{2}{3} N_0 2^{-\ell/2} \sqrt{\frac{\text{Var}[Y_\ell]}{\text{Var}[Y_0]}}
$$

where I have used that  $M_\ell = 2^\ell M_0$  and  $\mathcal{C}(Q_\ell^{(k)})$  $\binom{k}{\ell} = 8M_{\ell}$ , since in each step of the Euler method my code carries out 8 floating point operations. This implies that  $\mathcal{C}(Y_{\ell}^{(k)})$  $\ell^{(\kappa)}_{\ell}$  = 8( $M_{\ell}$  +  $M_{\ell-1}$ ) =  $12M_{\ell}$ , for  $\ell > 0$ . The total number of floating point operations is

$$
C(\widehat{Q}_{L,\{N_{\ell}\}}^{\text{ML}}) = 8M_0N_0 + 12\sum_{\ell=1}^{L} M_{\ell}N_{\ell}.
$$

Here is a plot of cost against tolerance with the 3 codes (standard MC, anithetic MC, MLMC):

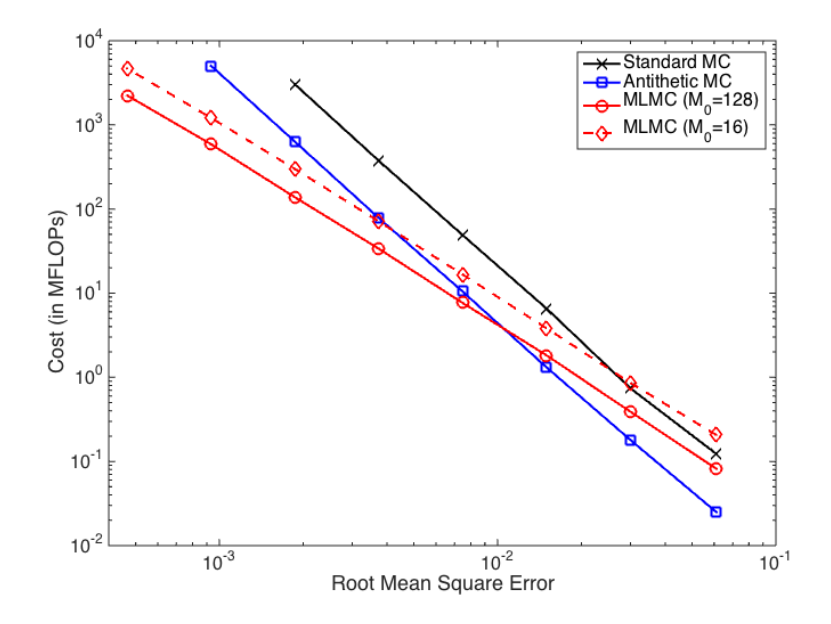

As predicted, the cost for standard and antithetic MC grows like  $TOL^{-3}$  and the cost for MLMC grows like  $TOL^{-2}$ . The actual cost depends on the choice of coarsest grid.

(b) To estimate  $\alpha$ , I use my MLMC code with only two levels, i.e.  $L = 1$  and  $s = M_1/M_0$  and N both sufficiently large, so that essentially the finer calculation is exact and the sampling error is negligible. In the following figure (left) we see a log-log plot of  $|Y_1| \approx |\mathbf{E}[Q_{M_1} - Q_{M_0}]| \approx$  $|\mathbf{E}[Q - Q_{M_0}]|$ . Clearly the error decays like  $M_0^{-1}$ .

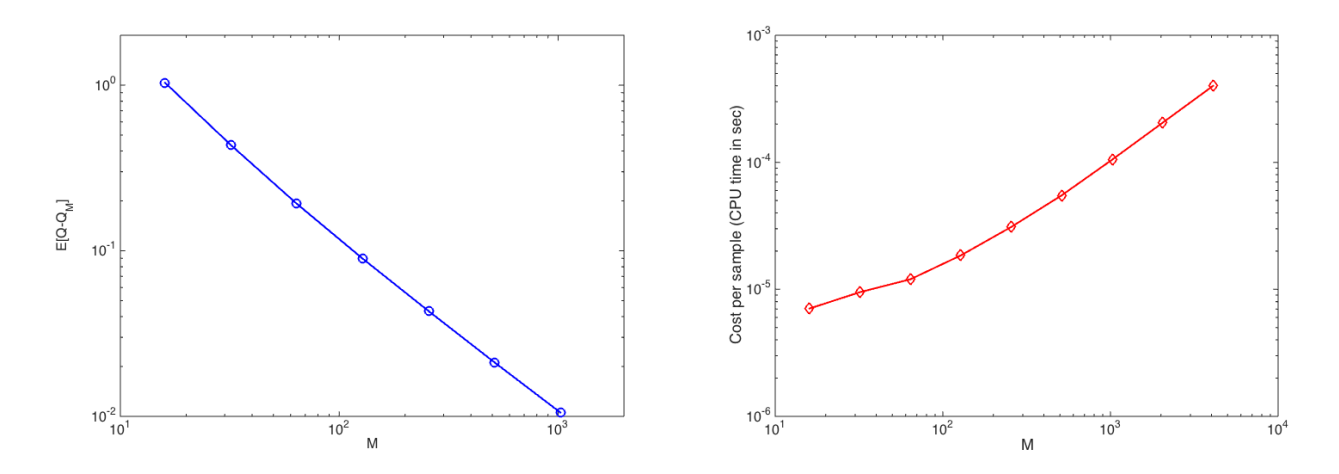

To estimate  $\gamma$  (above figure, right), I simply measured the CPU-time (with tic and toc in Matlab) averaged over N samples. We see that  $\gamma \approx 1$  for M sufficiently large. Finally, in the last figure below, we see a plot of  $Var[Y_\ell]$  and  $Var[Q_{M_\ell}]$  for a range of values of  $\ell$ . We see that the numerically observed rate  $\beta \approx 2$ . To prove this, use the bound on the

Euler discretisation error on Slide 18 from Lecture 2:

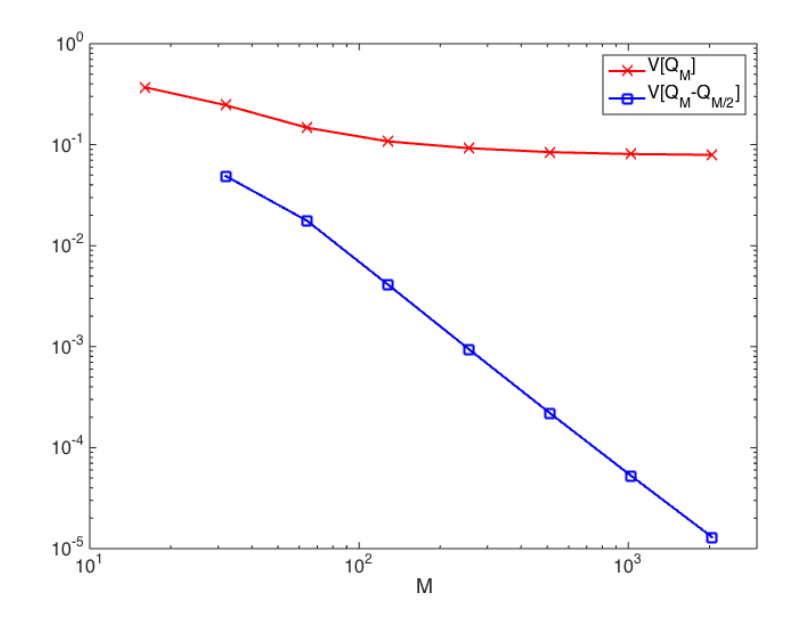

$$
\begin{split} \mathbf{Var}[\widehat{Y}_{\ell}] &= \frac{1}{N_{\ell}} \mathbf{Var}[Q_{M_{\ell}} - Q_{M_{\ell-1}}] \\ &\leq \frac{1}{N_{\ell}} \mathbf{E} \left[ \left( Q_{M_{\ell}} - Q_{M_{\ell-1}} \right)^2 \right] \\ &\leq \frac{2}{N_{\ell}} \left( \mathbf{E} \left[ \left( Q - Q_{M_{\ell-1}} \right)^2 \right] + \mathbf{E} \left[ \left( Q - Q_{M_{\ell}} \right)^2 \right] \right) \\ &\leq \frac{2}{N_{\ell}} \left( K L M_{\ell-1}^{-2} + K L M_{\ell}^{-2} \right) \leq \underbrace{2KL(1+s^2)}_{\text{constant}} N_{\ell}^{-1} M_{\ell}^{-2} \end{split}
$$

.

(c) For example, you could combine antithetic sampling and MLMC, or use a quasi-Monte Carlo method (see Wednesday).